# **CSC D70: Compiler Optimization LICM: Loop Invariant Code Motion**

Prof. Gennady Pekhimenko University of Toronto Winter 2020

*The content of this lecture is adapted from the lectures of Todd Mowry and Phillip Gibbons*

#### **Announcements**

- Assignment 2 is out soon/today
- Midterm is March  $2^{nd}$  (during the class)

#### **Refreshing: Finding Loops**

# **What is a Loop?**

- **• Goals:** 
	- Define a loop in graph-theoretic terms (control flow graph)
	- Not sensitive to input syntax
	- A uniform treatment for all loops: DO, while, goto's
- **• Not every cycle is a "loop" from an optimization perspective**

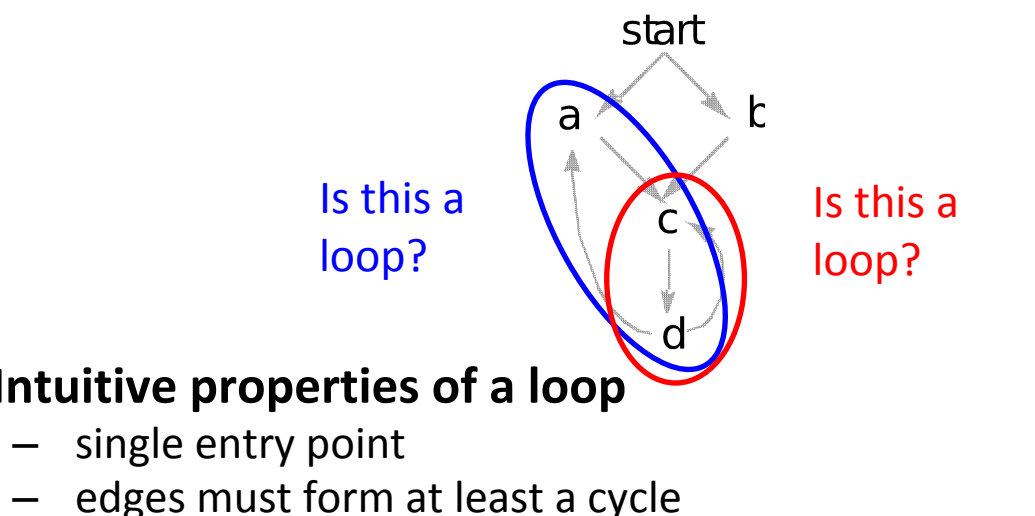

- **• Intuitive properties of a loop**
	- edges must form at least a cycle

### **Formal Definitions**

#### **• Dominators**

– Node *d* dominates node *n* in a graph (*d* dom *n*) if every path from the start node to *n* goes through *d*

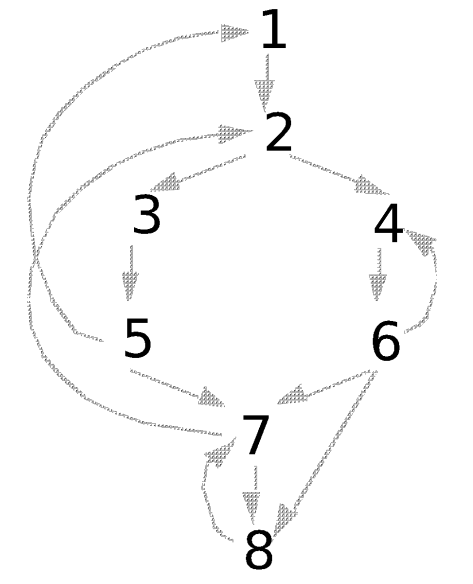

- Dominators can be organized as a tree
	- *• a* ->*b* in the dominator tree iff *a* immediately dominates *b*

### **Natural Loops**

#### **• Definitions**

- Single entry-point: *header*
	- a header dominates all nodes in the loop
- A *back edge* is an arc whose head dominates its tail (tail -> head)
	- a back edge must be a part of at least one loop
- The **natural loop of a back edge** is the smallest set of nodes that includes the head and tail of the back edge, and has no predecessors outside the set, except for the predecessors of the header.

## **Algorithm to Find Natural Loops**

- Find the dominator relations in a flow graph
- Identify the back edges
- Find the natural loop associated with the back edge

#### **Inner Loops**

- **• If two loops do not have the same header:**
	- they are either disjoint, or
	- one is entirely contained (nested within) the other
		- inner loop: one that contains no other loop.
- **• If two loops share the same header:**
	- Hard to tell which is the inner loop
	- Combine as one

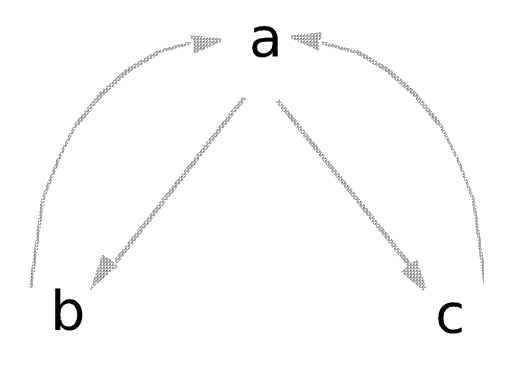

#### **Preheader**

- **• Optimizations often require code to be executed once before the loop**
- **• Create a preheader basic block for every loop**

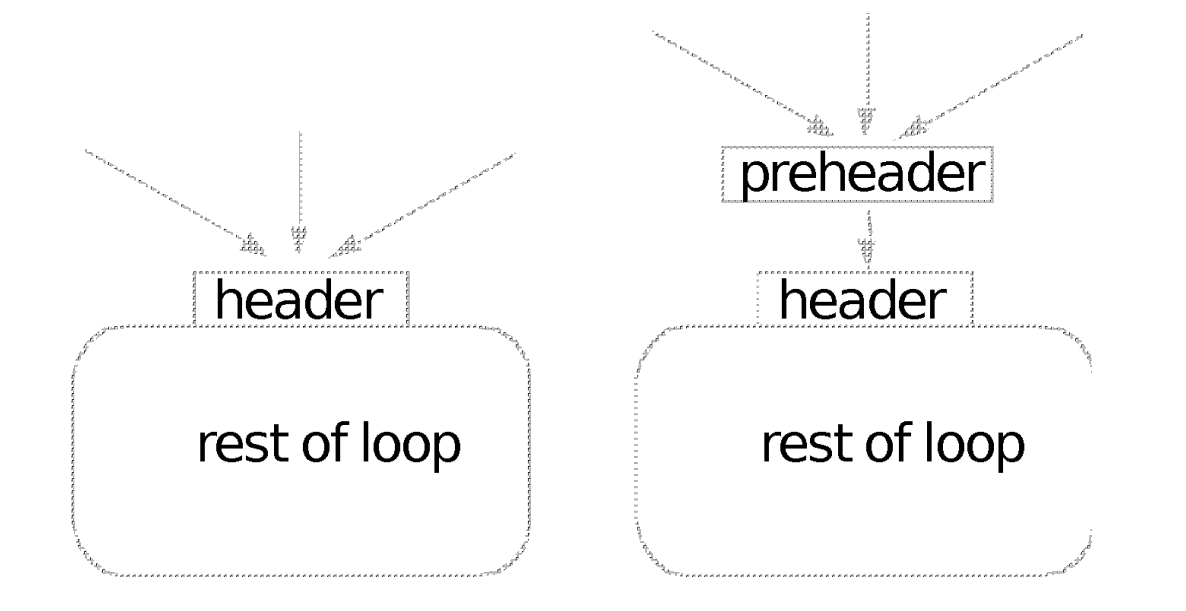

# **Finding Loops: Summary**

- **• Define loops in graph theoretic terms**
- **• Definitions and algorithms for:** 
	- Dominators
	- Back edges
	- Natural loops

#### **Loop-Invariant Computation and Code Motion**

#### **• A loop-invariant computation:**

- a computation whose value does not change as long as control stays within the loop
- **• Code motion:** 
	- to move a statement within a loop to the preheader of the loop

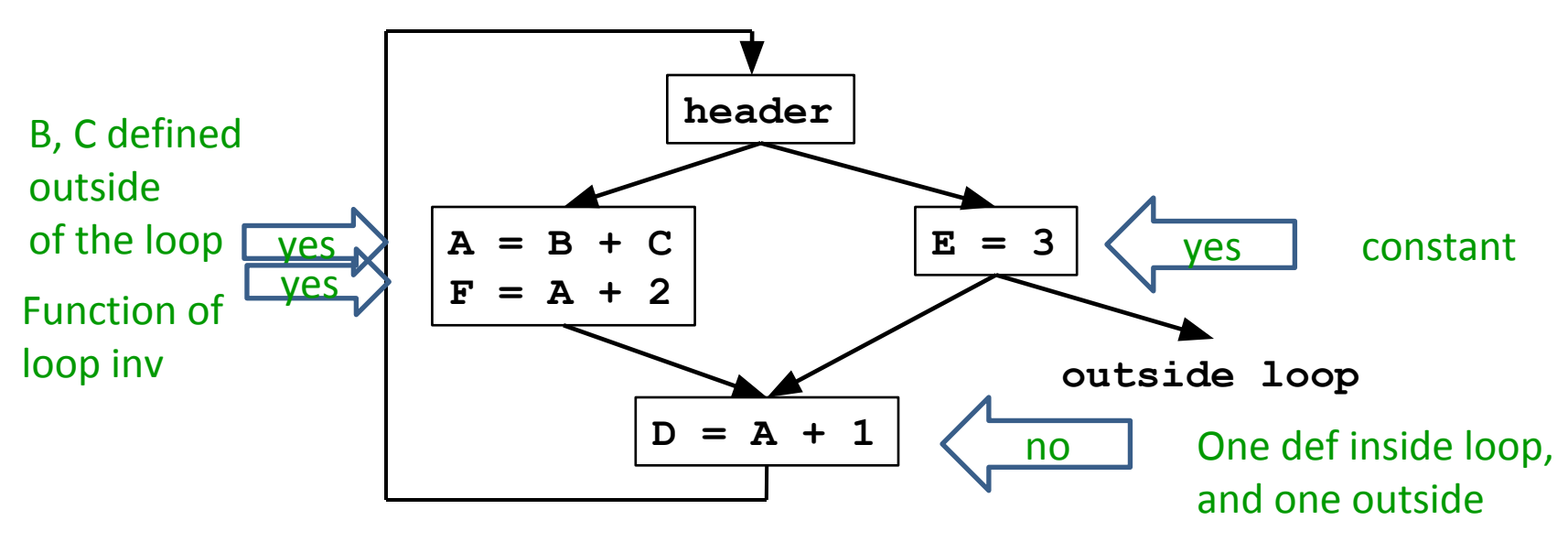

# **Algorithm**

#### **• Observations**

- Loop invariant
	- operands are defined outside loop or invariant themselves
- Code motion
	- not all loop invariant instructions can be moved to preheader

#### **• Algorithm**

- Find invariant expressions
- Conditions for code motion
- Code transformation

#### **Detecting Loop Invariant Computation**

- Compute reaching definitions
- Mark INVARIANT if all the definitions of B and C that reach a statement A=B+C are outside the loop
	- constant B, C?
- Repeat: Mark INVARIANT if
	- all reaching definitions of B are outside the loop, or
	- there is exactly one reaching definition for B, and it is from a loop-invariant statement inside the loop
	- similarly for C

until no changes to set of loop-invariant statements occur.

#### **Example**

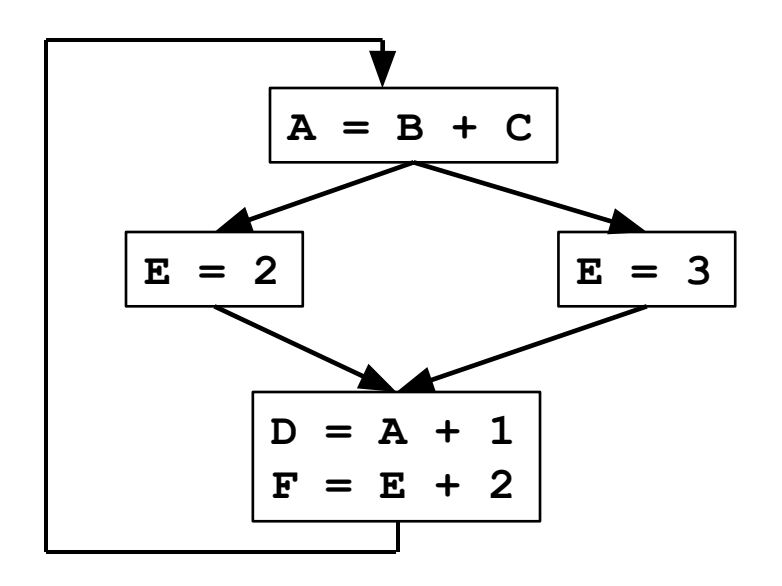

### **Example**

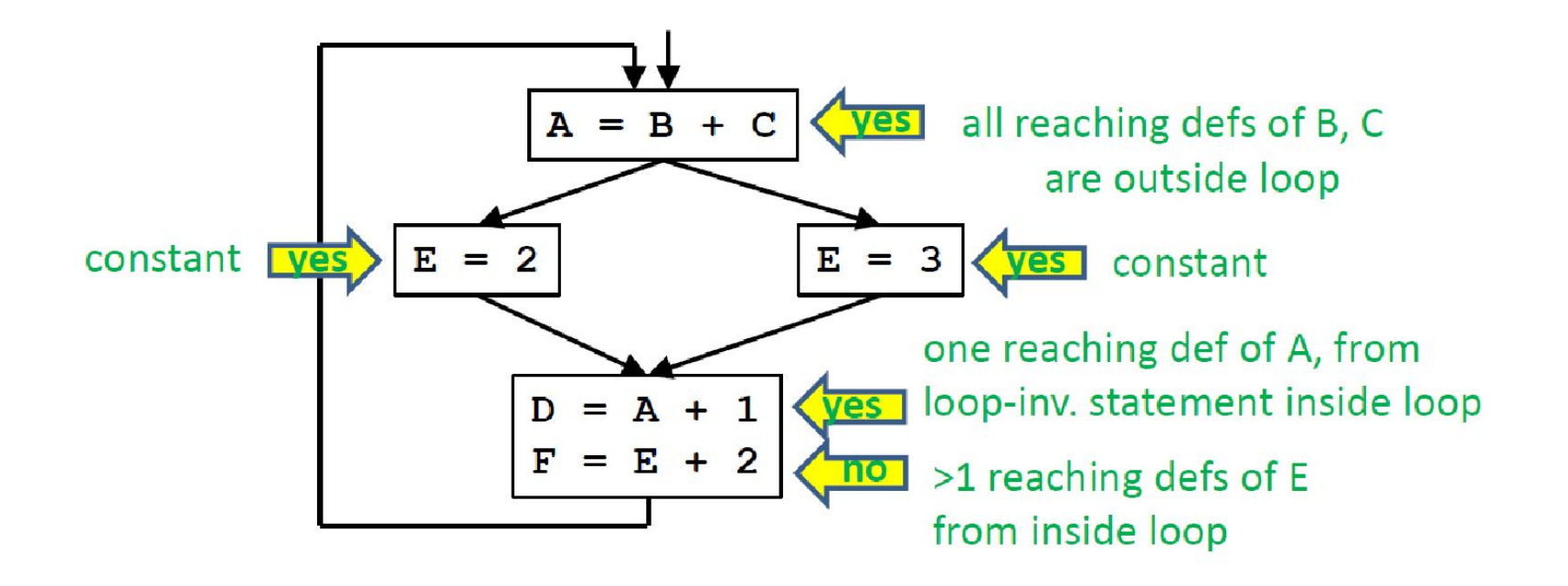

# **Conditions for Code Motion**

- **• Correctness: Movement does not change semantics of program**
- **• Performance: Code is not slowed down**

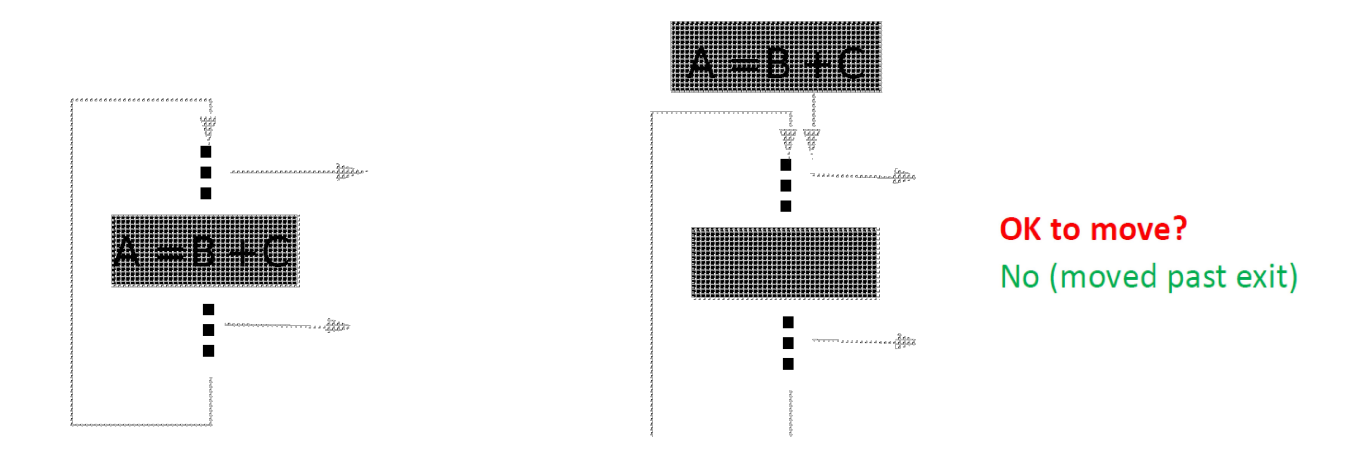

#### **• Basic idea: defines once and for all**

- control flow: once? Code dominates all exists
- other definitions: for all? No other definition
- other uses: for all? Dominates use or no other reaching defs to use

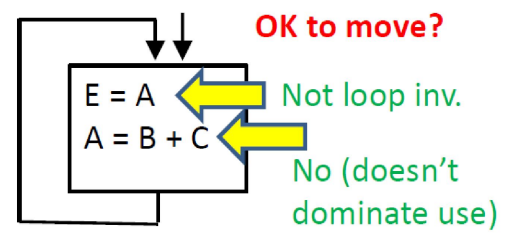

# **Code Motion Algorithm**

Given: a set of nodes in a loop

- **• Compute reaching definitions**
- **• Compute loop invariant computation**
- **• Compute dominators**
- **• Find the exits of the loop (i.e. nodes with successor outside loop)**
- **• Candidate statement for code motion:**
	- loop invariant
	- in blocks that dominate all the exits of the loop
	- assign to variable not assigned to elsewhere in the loop
	- in blocks that dominate all blocks in the loop that use the variable assigned
- **• Perform a depth-first search of the blocks**
	- Move candidate to preheader if all the invariant operations it depends upon have been moved

#### **Examples**

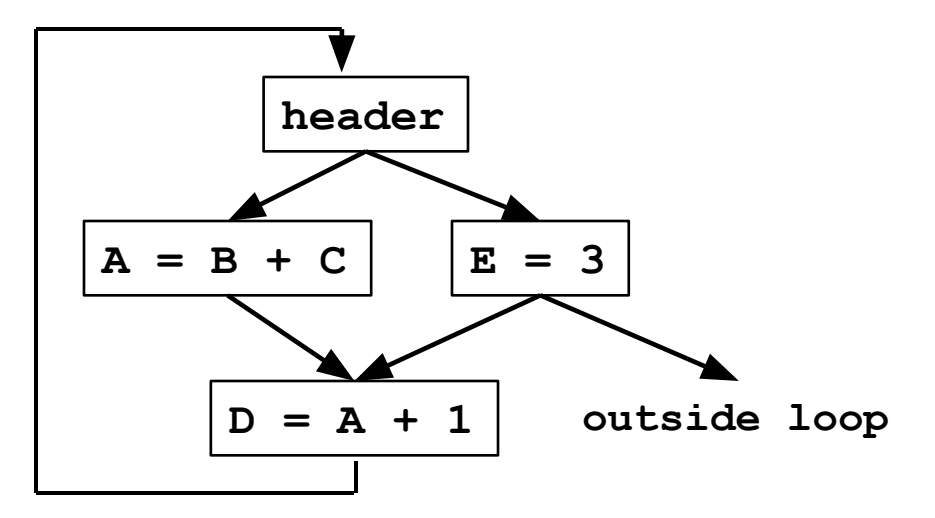

Which statements can be moved to loop preheader?

Only E=3: only statement dominating all exits

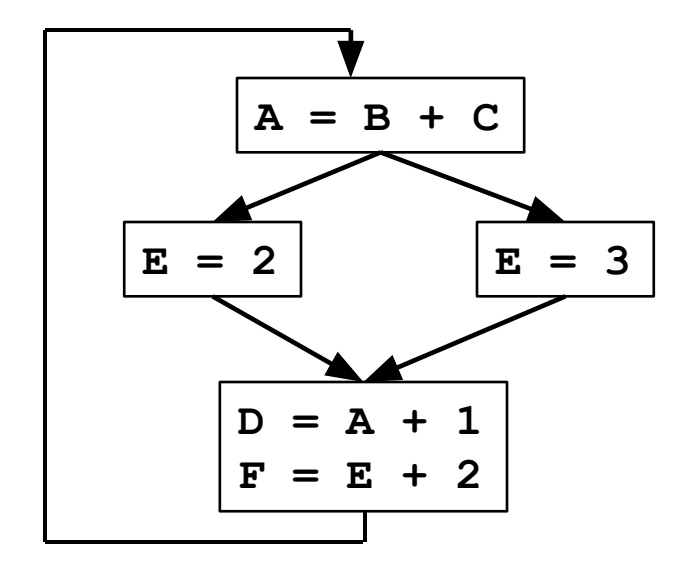

 $A=B+C$  $D=A+1$ 

(Although E=2, E=3 are invariant, neither is only def of E)

defines once and for all

## **More Aggressive Optimizations**

- **• Gamble on: most loops get executed** 
	- Can we relax constraint of dominating all exits?

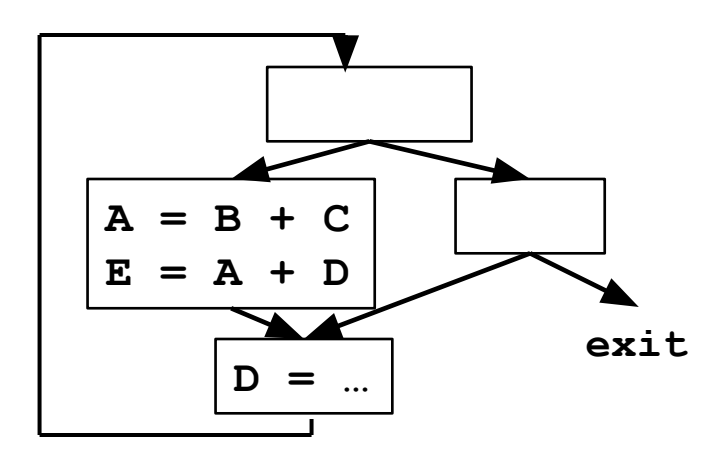

Can relax if destination not live after loop & can compute in preheader w/o causing an exception

#### **• Landing pads**

```
 While p do s  if p {
              preheader
              repeat
        s
              until not p;
    }
```
Ensures preheader executes only if enter loop

### **LICM Summary**

**• Precise definition and algorithm for loop** 

**invariant computation**

- **• Precise algorithm for code motion**
- **• Use of reaching definitions and dominators in optimizations**

#### **Induction Variables and Strength Reduction**

- I. Overview of optimization
- II. Algorithm to find induction variables

#### **Example**

**FOR i = 0 to 100 A[i] = 0;**

$$
i = 0
$$
  
\nL2: IF i>=100 GOTO L1  
\nt1 = 4 \* i  
\nt2 = 6A + t1  
\n \*t2 = 0  
\ni = i+1  
\n GOTO L2  
\nL1.

**L1:**

## **Definitions**

```
i = 0L2: IF i>=100...t1 = 4 * it2 = \epsilon A + t1*t2 = 0i = i+1GOTO L2
```
- A **basic induction variable** is
	- a variable X whose only definitions within the loop are assignments of the form:

 $X = X + c$  or  $X = X - c$ ,

where **c** is either a constant or a loop-invariant variable.

- An **induction variable** is
	- a basic induction variable, or
	- a variable defined once within the loop, whose value is a linear function of some basic induction variable at the time of the definition:  $A = c_1 * B + c_2$

#### • The **FAMILY of a basic induction variable B** is

• the set of induction variables A such that each time A is assigned in the loop, the value of A is a linear function of B.

## **Optimizations**

#### **1. Strength reduction:**

- A is an induction variable in family of basic induction variable  $B(A = c_1 * B + c_2)$ 
	- Create new variable: A'
	- Initialization in preheader:  $A' = c_1 * B + c_2;$
	- Track value of B:  $add$  add after B=B+x:  $A' = A' + x * c_1$ ;
	- Replace assignment to A: replace lone  $A=$  with  $A=A'$

 $t1' = 0$  $t2' = \epsilon A$  $i = 0$ L2: IF i>=100 GOTO L1 Induction variables:  $+1 - 4 +$  $t1 = t1'$  $t1 = 4* i$  $t2 = t2'$  $+2 - 64 + 1$  $t2 = 4 \times i + 6A$  $*t2 = 0$  $i = i+1$  $t1' = t1' + 4$  $t2' = t2' + 4$ GOTO L2

24

# **Optimizations (continued)**

#### **2. Optimizing non-basic induction variables**

- copy propagation
- dead code elimination

#### **3. Optimizing basic induction variables**

- Eliminate basic induction variables used only for
	- calculating other induction variables and loop tests
- Algorithm:
	- Select an induction variable A in the family of B, preferably with simple constants  $(A = c_1 * B + c_2).$
	- Replace a comparison such as

**if B > X goto L1**

with

**if**  $(A' > c_1 * X + c_2)$  goto L1 (assuming  $c_1$  is positive)

• if B is live at any exit from the loop, recompute it from  $A'$ 

```
- After the exit, B = (A' - c_2) / c_1
```
## **Example (continued)**

 $for (i=0; i<100; i++)$  Induction variables:  $A[i] = 0;$ 

 $t1 = 4i$  $t2 = 4i + \epsilon A$ 

 $t1 - 0$  $t2' = \epsilon A$  $\overline{\phantom{0}}$  $t2' = \epsilon A$ L2:  $F - 100$  GOTO L1 IF  $t2'>=6A+400$  $t3' = \epsilon A + 400$  $+1$  $+$ L2: IF t2'>=t3' GOTO L1  $t^2 - 6t + t^2$  $t^2-t^2$ \*t2'= 0  $+2 - 0$  $*t2' = 0$  $t2' = t2' + 4$  $\overbrace{\phantom{aaaaa}}$  $+1 - 1$ GOTO L2  $t2' = t2' + 4$  $L1:$ GOTO L2

 $L1$ :

$$
B \geq X \implies A' \geq c_1 * X + c_2
$$

# **II. Basic Induction Variables**

- **• A BASIC induction variable in a loop L**
	- a variable X whose only definitions within L are assignments of the form:  $X = X + c$  or  $X = X - c$ , where c is either a constant or a loop-invariant variable.
- **• Algorithm: can be detected by scanning L**

```
• Example:
                                    Basic induction variable(s)? i, kk = 0:
    for (i = 0; i < n; i++) {
       k = k + 3;Additional induction variable(s)?
        … = m;
        if (x < y)
                                           m = 2k+0 (in family of k)
          k = k + 4;
        if (a < b)
          m = 2 * k;k = k - 2;
```
 **… = m;**

*Each iteration may execute a different number of increments/decrements!!*

# **Strength Reduction Algorithm**

#### **• Key idea:**

- $-$  For each induction variable A,  $(A = c_1 * B + c_2)$  at time of definition)
	- variable A' holds expression  $c_1^*B+c_2^*$  at all times
	- replace definition of A with A=A' only when executed

#### **• Result:**

- Program is correct
- Definition of A does not need to refer to B

#### **Finding Induction Variable Families**

#### **• Let B be a basic induction variable**

- Find all induction variables A in family of B:
	- $A = c_1 * B + c_2$ (where B refers to the value of B at time of definition)

#### **• Conditions:**

– If A has a single assignment in the loop L, and assignment is one of:

```
A = B * cA = c * BA = B / c (assuming A is real)
A = B + cA = c + BA = B - cA = c - B
```
– OR, ... (next page)

## **Finding Induction Variable Families (continued)**

Let D be an induction variable in the family of B  $(D = c_1^* B)$  $+ c_2$ )

• If A has a single assignment in the loop L, and assignment is one of:

```
A = D * cA = c * DA = D / c (assuming A is real)
A = D + cA = C + DA = D - cA = C - D
```
- No definition of D outside L reaches the assignment to A
- Between the lone point of assignment to D in L and the assignment to A, there are no definitions of B

# **Induction Variable Family - 1**

```
L2: IF i>=100 GOTO L1t2 = t1 + 10t1 = 4 * it3 = t1 * 8i = i + 1goto L2
L1:
```
- Is *i* a basic induction variable? yes
- no (fails Rule 2) Is  $t2$  in family of  $i$ ?
- Is  $t1$  in family of i? yes (by C1)
- Is  $t3$  in family of  $i?$  yes (by C2 with

 $A: t3, D: t1, B: i)$ 

#### **Condition C1**

A has a single assignment in the loop L of the form  $A = B^*c$ ,  $c^*B$ ,  $B + c$ , etc

#### **Condition C2**

A is in family of B if  $D = c_1^* B + c_2$  for basic induction variable B and:

- Rule 1: A has a single assignment in the loop L of the form  $A = D^*c$ , D+c, etc ٠
- Rule 2: No definition of D outside L reaches the assignment to A  $\bullet$
- Rule 3: Every path between the lone point of assignment to D in L and the  $\bullet$ assignment to A has the same sequence (possibly empty) of definitions of B

# **Induction Variable Family - 2**

```
L3: IF i>=100 GOTO L1t1 = 4 * iIF t1 < 50 GOTO L2
    i = i + 2L2: t2 = t1 + 10i = i + 1goto L3
L1:
```
Is i a basic induction variable? yes (all are

```
Is t1 in family of i? yes (by C1)
```

```
Is t2 in family of i? no (fails Rule 3)
```
#### **Condition C1**

A has a single assignment in the loop L of the form  $A = B^*c$ ,  $c^*B$ ,  $B+c$ , etc

#### **Condition C2**

A is in family of B if  $D = c_1^* B + c_2$  for basic induction variable B and:

- Rule 1: A has a single assignment in the loop L of the form  $A = D^*c$ , D+c, etc  $\bullet$
- Rule 2: No definition of D outside L reaches the assignment to A  $\bullet$
- Rule 3: Every path between the lone point of assignment to D in L and the  $\bullet$ assignment to A has the same sequence (possibly empty) of definitions of B

 $i=$  $i+$ c)

## **Summary**

- **• Precise definitions of induction variables**
- **• Systematic identification of induction variables**
- **• Strength reduction**
- **• Clean up:** 
	- eliminating basic induction variables
		- used in other induction variable calculations
		- replacement of loop tests
	- eliminating other induction variables
		- standard optimizations

#### **Partial Redundancy Elimination**

#### Global code motion optimization

- 1. Remove partially redundant expressions
- 2. Loop invariant code motion
- 3. Can be extended to do Strength Reduction
	- No loop analysis needed
	- Bidirectional flow problem

# **Redundancy**

• A Common Subexpression is a Redundant Computation

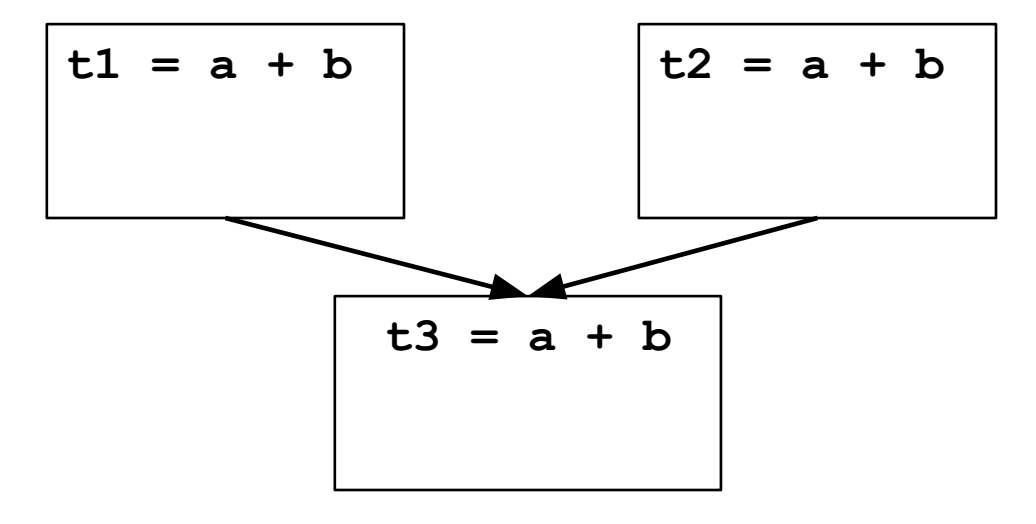

- Occurrence of expression E at P is **redundant** if E is available there: – E is evaluated along every path to P, with no operands redefined since.
- Redundant expression can be eliminated

## **Partial Redundancy**

• Partially Redundant Computation

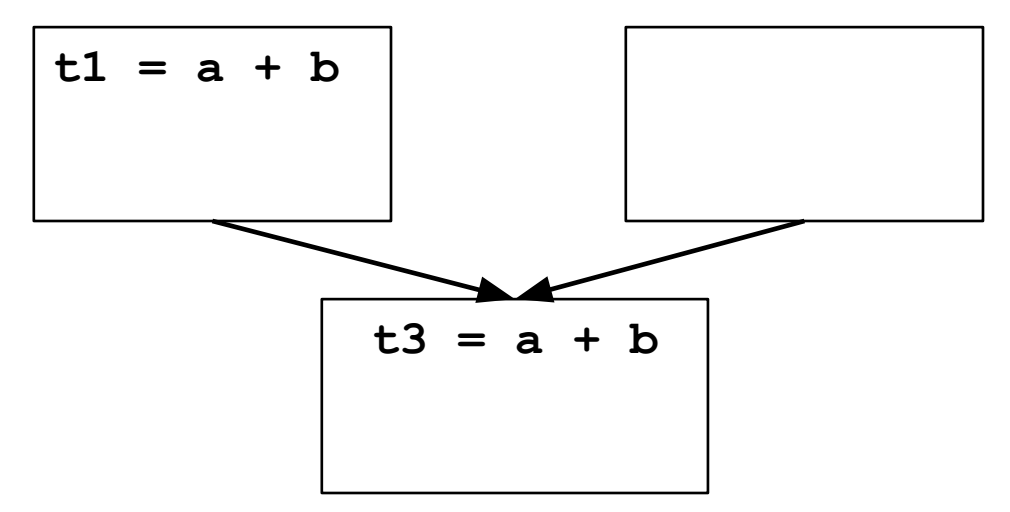

- Occurrence of expression E at P is **partially redundant** if E is partially available there:
	- E is evaluated along at least one path to P, with no operands redefined since.
- Partially redundant expression can be eliminated if we can insert computations to make it fully redundant.

#### **Loop Invariants are Partial Redundancies**

Loop invariant expression is partially redundant

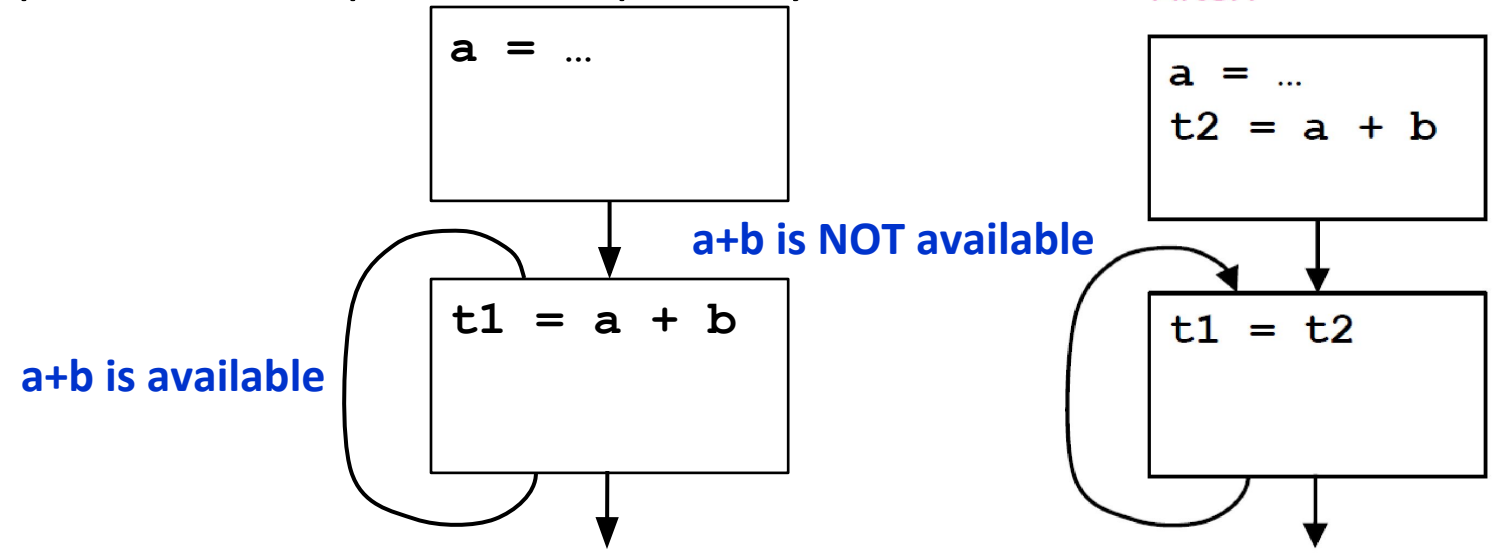

After:

- As before, partially redundant computation can be eliminated if we insert computations to make it fully redundant.
- Remaining copies can be eliminated through copy propagation or more complex analysis of partially redundant assignments.

#### **Partial Redundancy Elimination (PRE)**

#### **• The Method:**

- 1. Insert Computations to make partially redundant expression(s) fully redundant.
- 2. Eliminate redundant expression(s).

#### **• Issues [Outline of Lecture]:**

- 1. What expression occurrences are candidates for elimination?
- 2. Where can we safely insert computations?
- 3. Where do we want to insert them?
- For this lecture, we assume one expression of interest, a+b.
	- In practice, with some restrictions, can do many expressions in parallel.

#### **Which Occurrences Might Be Eliminated?**

- In CSE,
	- E is **available** at P if it is previously evaluated along **every** path to P, with no subsequent redefinitions of operands.
	- If so, we can eliminate computation at P.
- In PRE,
	- E is **partially available** at P if it is previously evaluated along **at least one** path to P, with no subsequent redefinitions of operands.
	- If so, we might be able to eliminate computation at P, if we can insert computations to make it fully redundant.
- Occurrences of E where E is partially available are candidates for elimination.

#### **Finding Partially Available Expressions**

- **• Forward flow problem**
	- **– Lattice = { 0, 1 }, meet is union (**∪**), Top = 0 (not PAVAIL), entry = 0**
		- PAVOUT[i] = (PAVIN[i] KILL[i]) ∪ AVLOC[i]

\n- PAVIN[i] = 
$$
\left\{\n \begin{array}{c}\n 0 \\
 \bigcup_{\text{PAVOUT[p]} \text{ otherwise}}\n \end{array}\n \right.
$$
\n
\n- For a block: Expression  $A \subseteq \text{locally available (AVLOC)}$  downwards
\n

exposed; Expression is killed (**KILL)** if any assignments to operands**.**

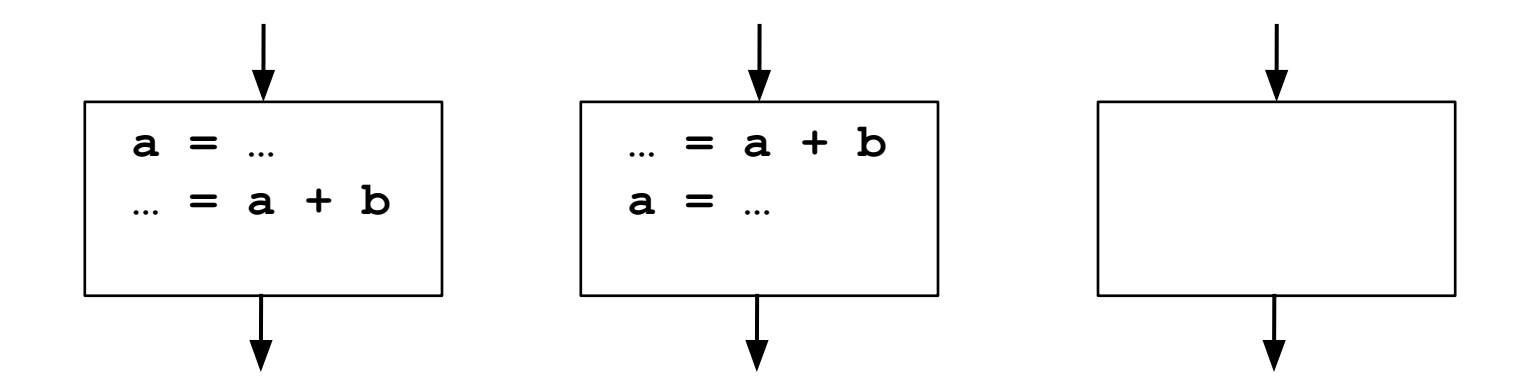

## **Partial Availability Example**

**• For expression a+b.** 

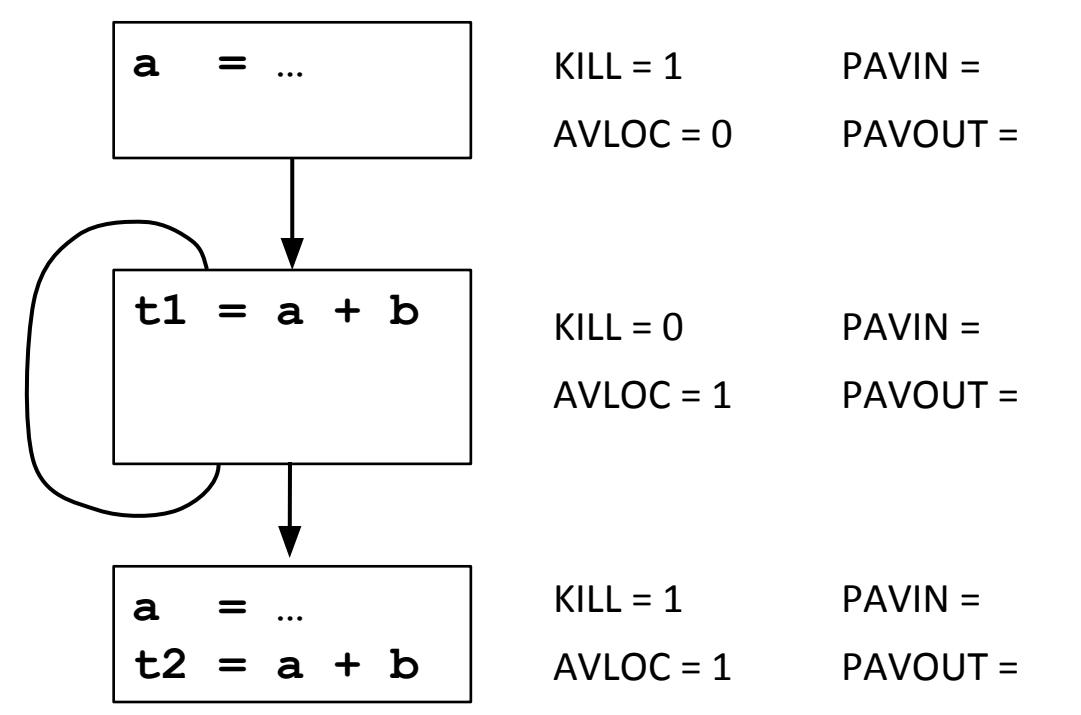

**• Occurrence in loop is partially redundant.**

#### **Where Can We Insert Computations?**

**• Safety: never introduce a new expression along any path.**

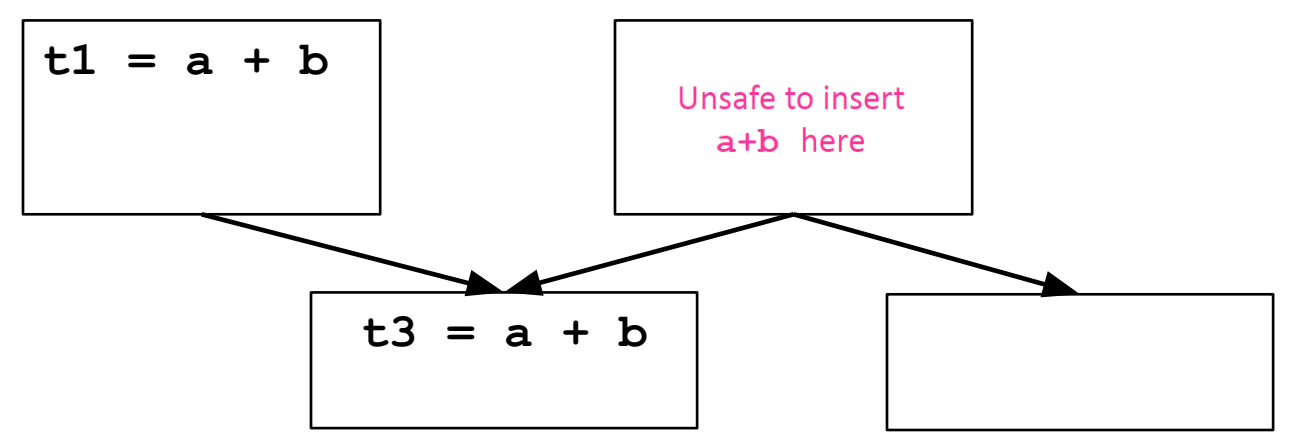

- Insertion could introduce exception, change program behavior.
- If we can add a new basic block, can insert safely in most cases.
- Solution: insert expression only where it is **anticipated**.

#### **• Performance: never increase the # of computations on any path.**

- Under simple model, guarantees program won't get worse.
- Reality: might increase register lifetimes, add copies, lose.

## **Finding Anticipated Expressions**

- **• Backward flow problem**
	- **– Lattice = { 0, 1 }, meet is intersection (∩), top = 1 (ANT), exit = 0**
		- ANTIN $[i]$  = ANTLOC $[i] \cup (ANTOUT[i] KILL[i])$

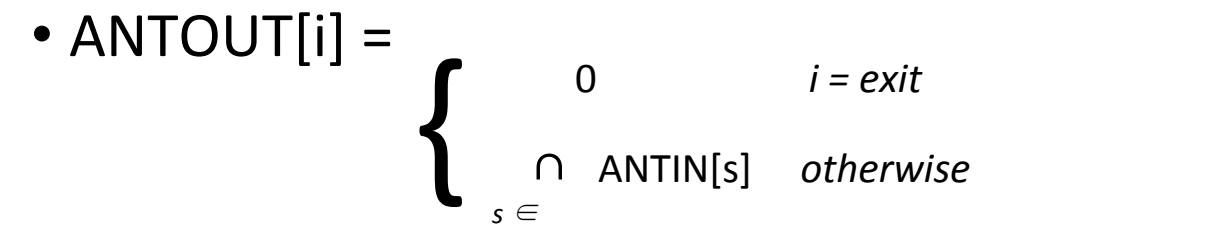

**• For a block:** Expression *l d***cally anticipated (ANTLOC)** if upwards exposed.

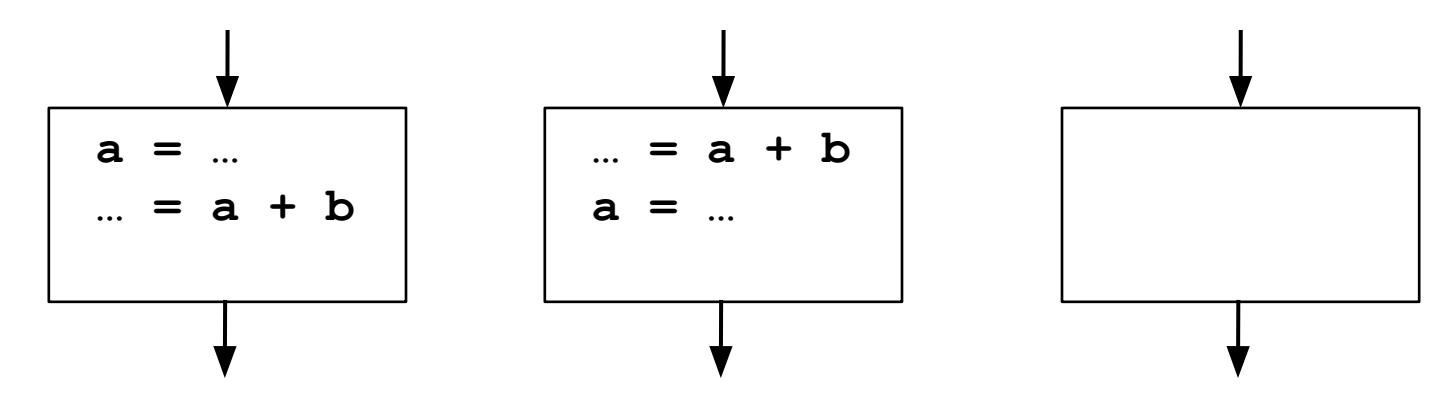

# **Anticipation Example**

**• For expression a+b.** 

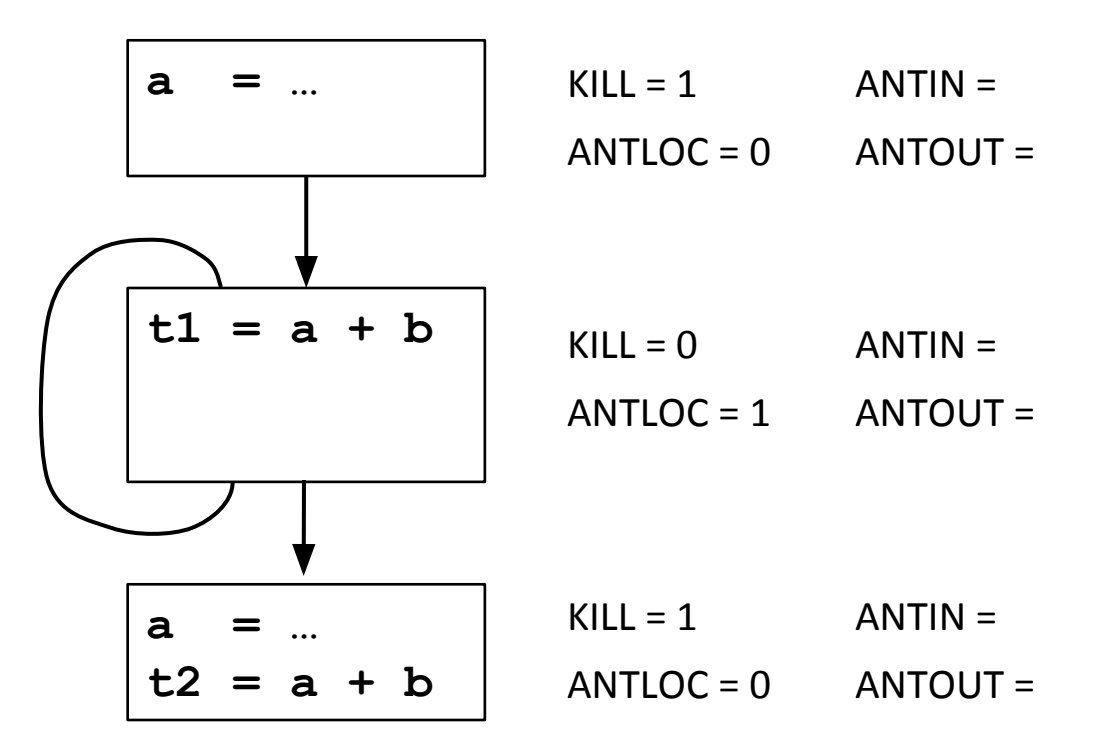

- **• Expression is anticipated at end of first block.**
- **• Computation may be safely inserted there.**

#### **Where Do We Want to Insert Computations?**

- **• Morel-Renvoise and variants: "Placement Possible"** 
	- Dataflow analysis shows where to insert:
		- PPIN = "Placement possible at entry of block or before."
		- PPOUT = "Placement possible at exit of block or before."
	- $-$  Insert at earliest place where PP = 1.
	- Only place at end of blocks,
		- PPIN really means "Placement possible or not necessary in each predecessor block."
	- Don't need to insert where expression is already available.
		- INSERT[i] = PPOUT[i] **∩** (¬PPIN[i] ∪ KILL[i]) **∩** ¬AVOUT[i]
	- Remove (upwards-exposed) computations where PPIN=1.
		- DELETE[i] = PPIN[i] **∩** ANTLOC[i]

#### **Where Do We Want to Insert?**

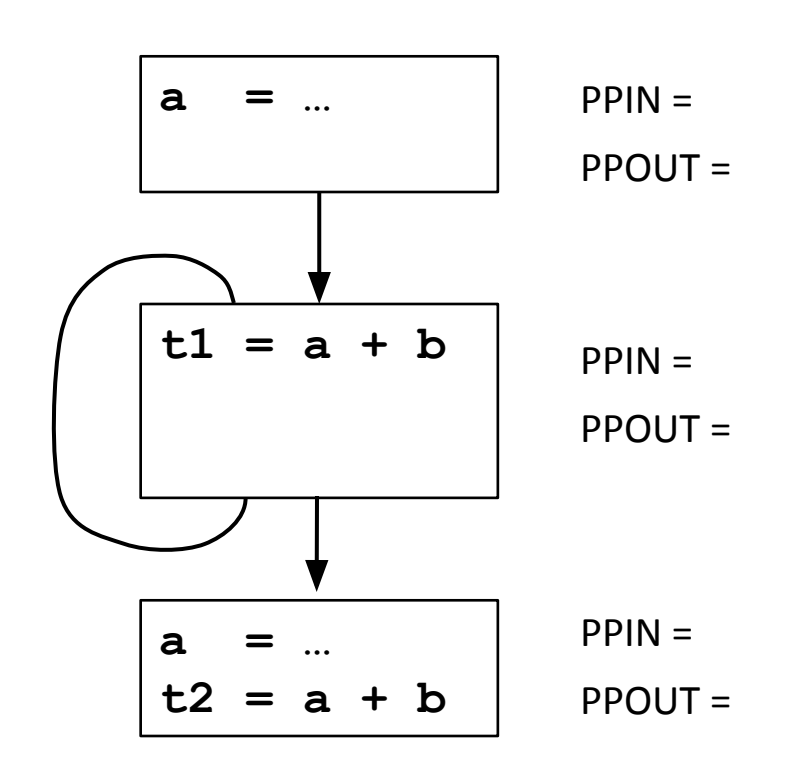

## **Formulating the Problem**

- **• PPOUT: we want to place at output of this block only if**
	- we want to place at entry of all successors
- **• PPIN: we want to place at input of this block only if (all of):**
	- we have a local computation to place, or a placement at the end of this block which we can move up
	- we want to move computation to output of all predecessors where expression is not already available (don't insert at input)
	- we can gain something by placing it here (PAVIN)
- **• Forward or Backward?** 
	- **– BOTH!**
- **• Problem is** *bidirectional***, but lattice {0, 1} is finite, so**
	- as long as transfer functions are monotone, it converges.

# **Computing "Placement Possible"**

- **• PPOUT: we want to place at output of this block only if**
	- we want to place at entry of all successors

• **PPOUT[i] =** 
$$
\begin{cases}\n0 & i = entry \\
\bigcap_{s \in \text{succ}(i)}\n\end{cases}
$$
 otherwise

- **• PPIN: we want to place at start of this block only if (all of):**
	- we have a local computation to place, or a placement at the end of this block which we can move up
	- we want to move computation to output of all predecessors where expression is not already available (don't insert at input)
	- we gain something by moving it up (PAVIN heuristic)

\n- $$
PPIN[i] =
$$
\n
$$
\begin{cases}\n 0 & i = exit \\
 ([ANTLOC[i] \cup (PPOUT[i] - KILL[i])] & \text{otherwise}\n\end{cases}
$$
\n
\n- $PQ \cap (PPOUT[p] \cup AVOUT[p])$ \n*otherwise*\n $P = \text{prads}(i) \cap PAVIN[i])$ \n
\n

#### **"Placement Possible" Example 1**

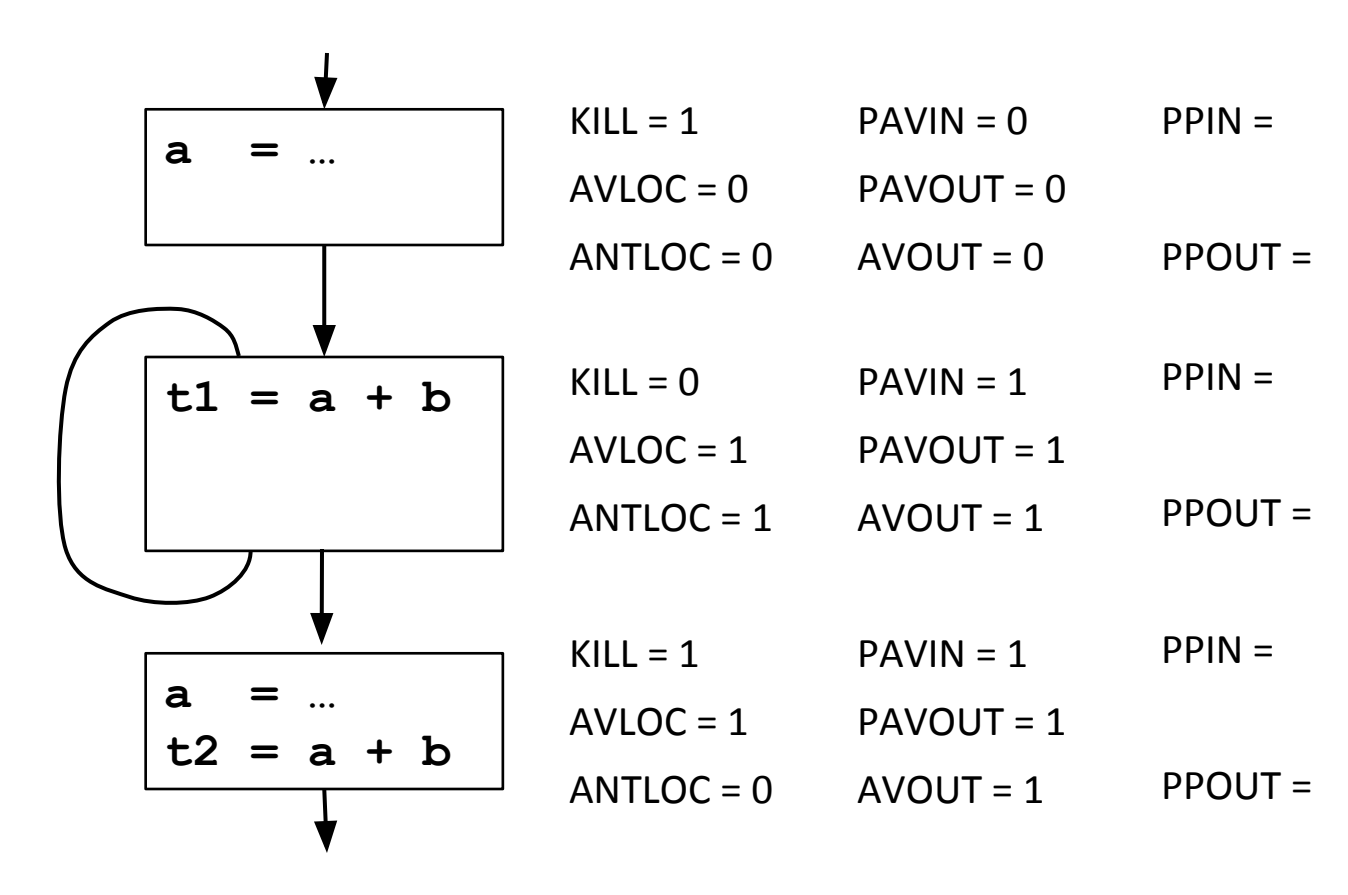

#### **"Placement Possible" Example 2**

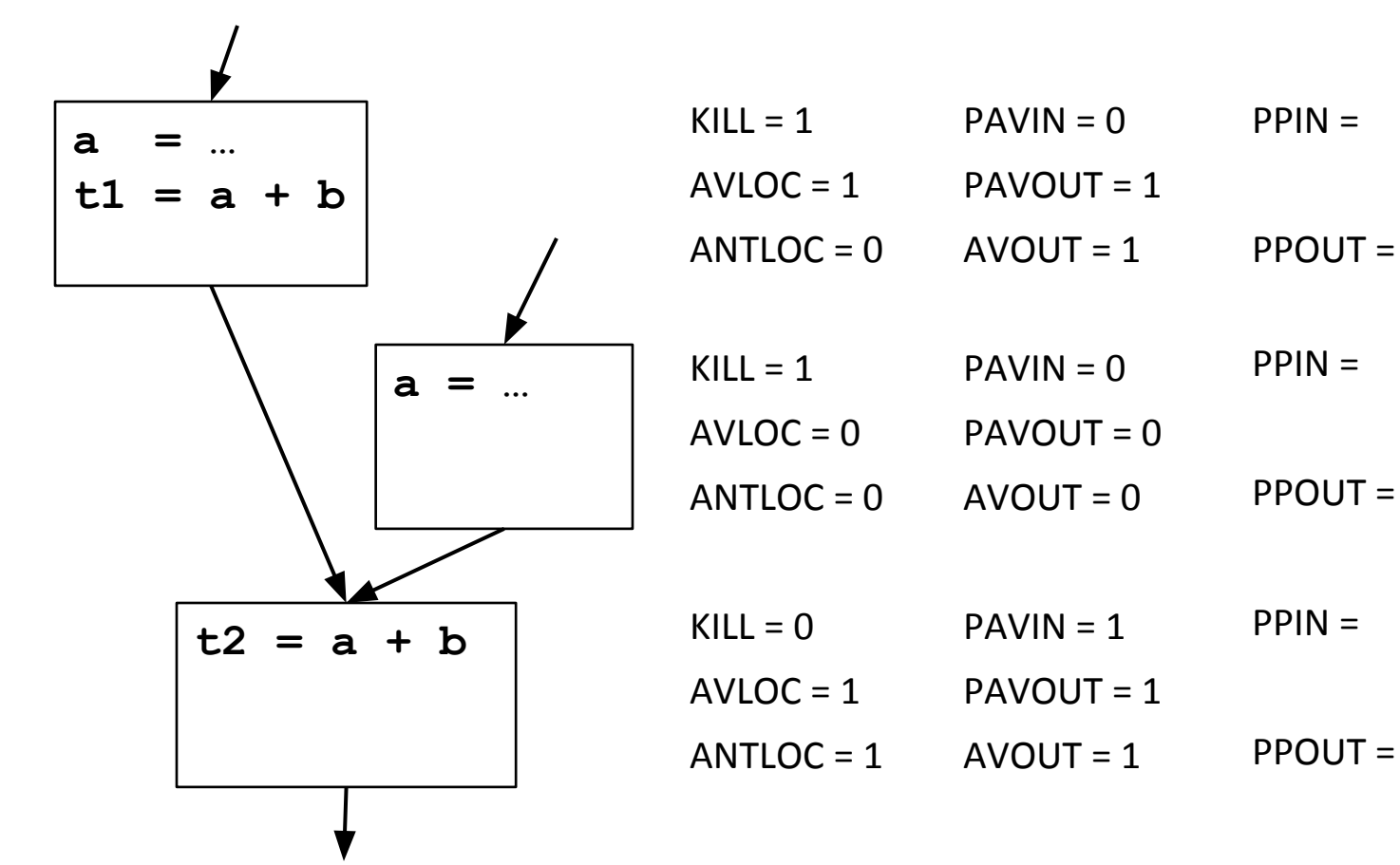

#### **"Placement Possible" Correctness**

- **• Convergence of analysis: transfer functions are monotone.**
- **• Safety: Insert only if anticipated.**

PPIN[i] ⊆ (PPOUT[i] – KILL[i]) <sup>∪</sup> ANTLOC[i]

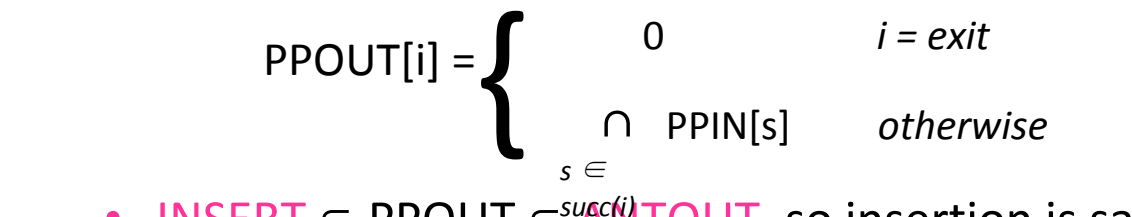

• INSERT ⊆ PPOUT ⊆<sup>su</sup>ANTOUT, so insertion is safe.

#### **• Performance: never increase the # of computations on any path**

- DELETE = PPIN **∩** ANTLOC
- On every path from an INSERT, there is a DELETE.
- The number of computations on a path does not increase.

# **CSC D70: Compiler Optimization LICM: Loop Invariant Code Motion**

Prof. Gennady Pekhimenko University of Toronto Winter 2020

*The content of this lecture is adapted from the lectures of Todd Mowry and Phillip Gibbons*

#### **Backup Slides**

#### **Finding Back Edges**

#### **• Depth-first spanning tree**

• Edges traversed in a depth-first search of the flow graph form a depth-first spanning tree

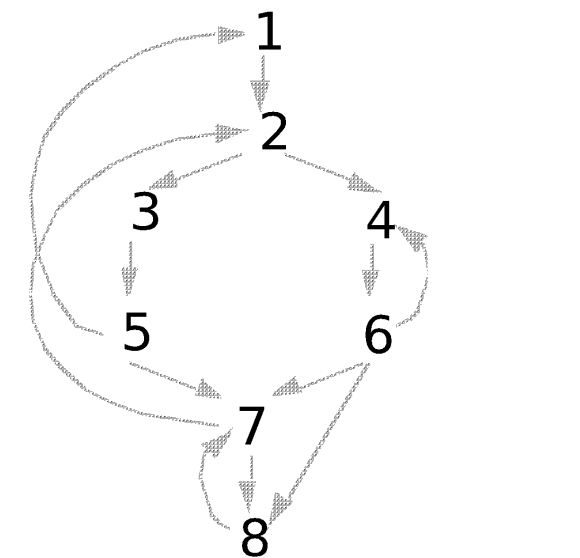

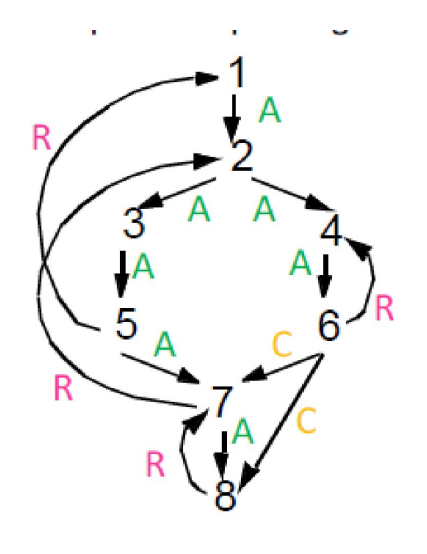

- **• Categorizing edges in graph**
	- Advancing (A) edges: from ancestor to proper descendant
	- Cross (C) edges: from right to left
	- Retreating (R) edges: from descendant to ancestor (not necessarily proper)

# **Back Edges**

- **• Definition**
	- **– Back edge**: t->h, h dominates t
- **• Relationships between graph edges and back edges**
- **• Algorithm**
	- Perform a depth first search
	- For each retreating edge t->h, check if h is in t's dominator list
- **• Most programs (all structured code, and most GOTO programs) have reducible flow graphs**
	- retreating edges = back edges

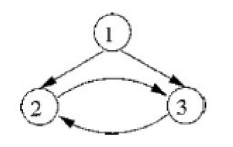

## **Constructing Natural Loops**

- The **natural loop of a back edge** is the smallest set of nodes that includes the head and tail of the back edge, and has no predecessors outside the set, except for the predecessors of the header.
- **• Algorithm**
	- delete *h* from the flow graph
	- find those nodes that can reach *t* (those nodes plus *h* form the natural loop of *t* -> *h*)

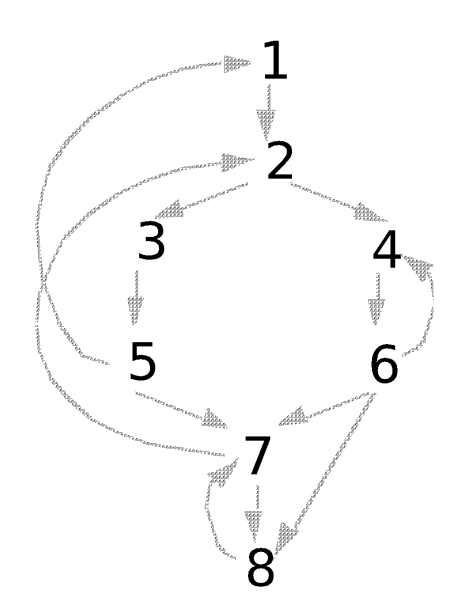